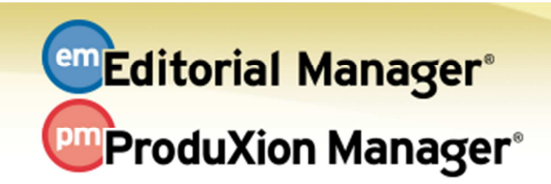

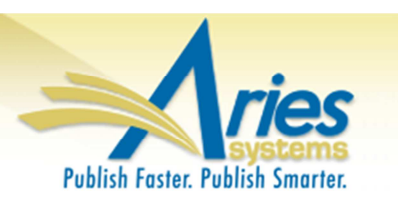

## **RELEASE NOTES DIGEST 11.2**

## **GENERAL ENHANCEMENTS**

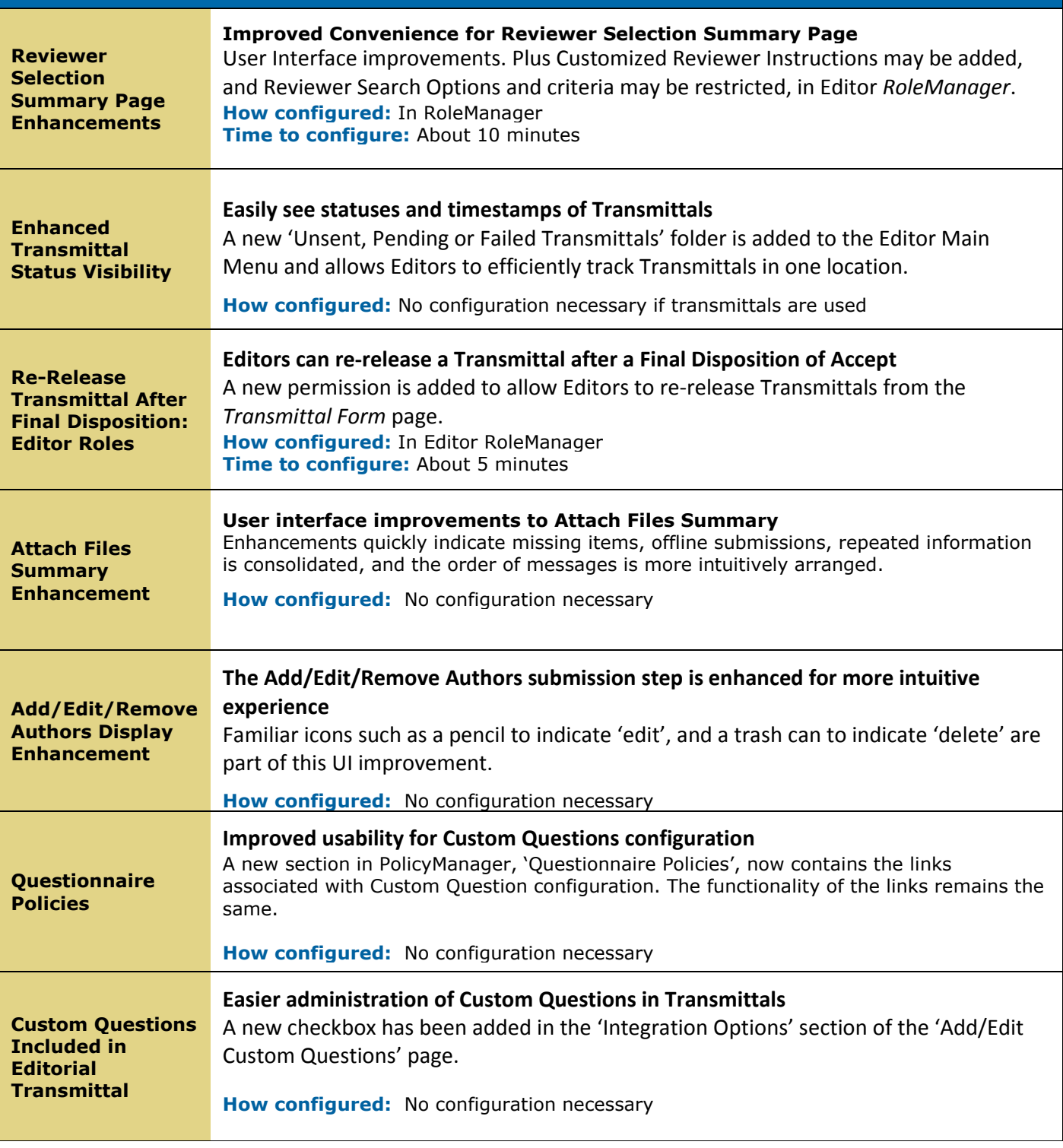

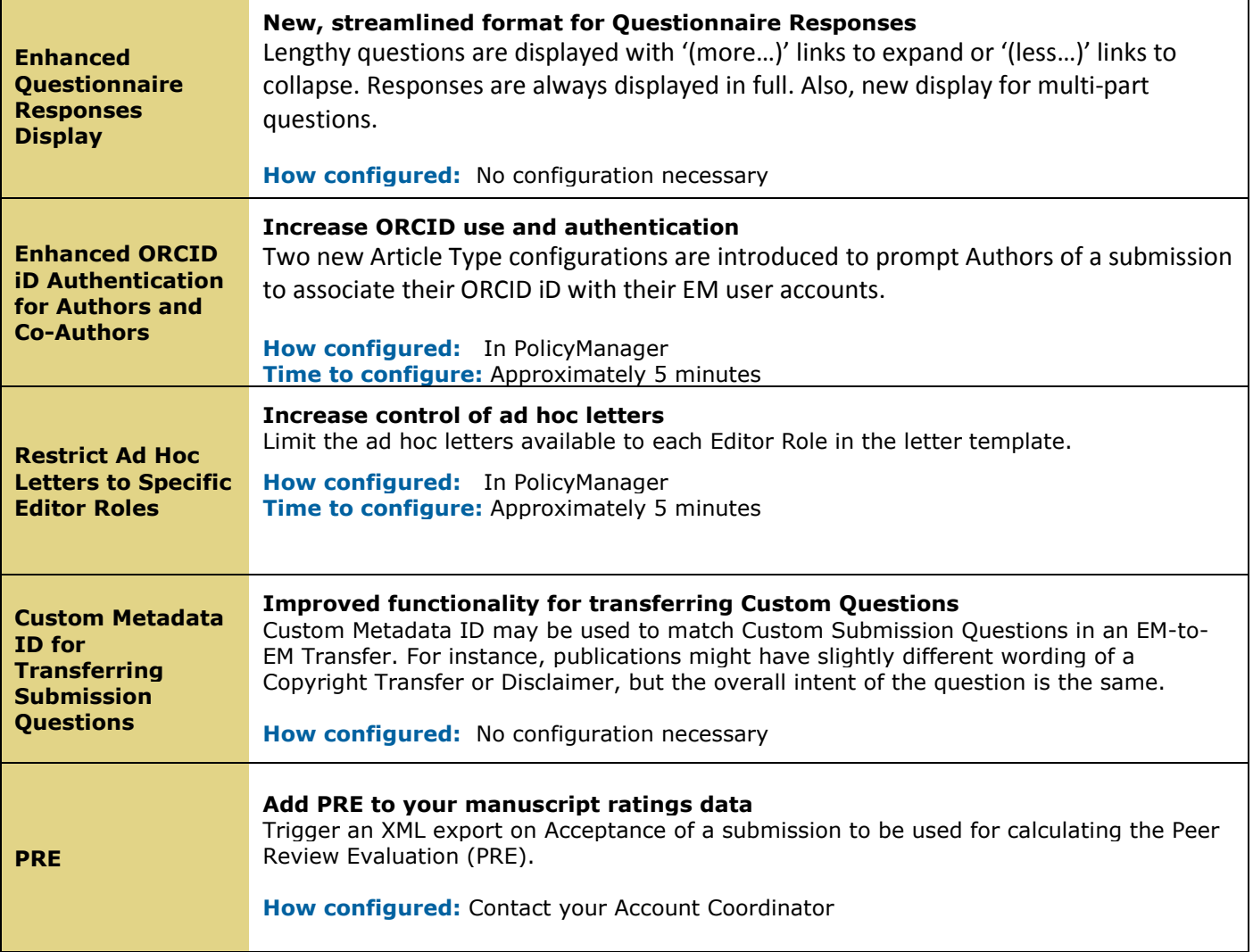

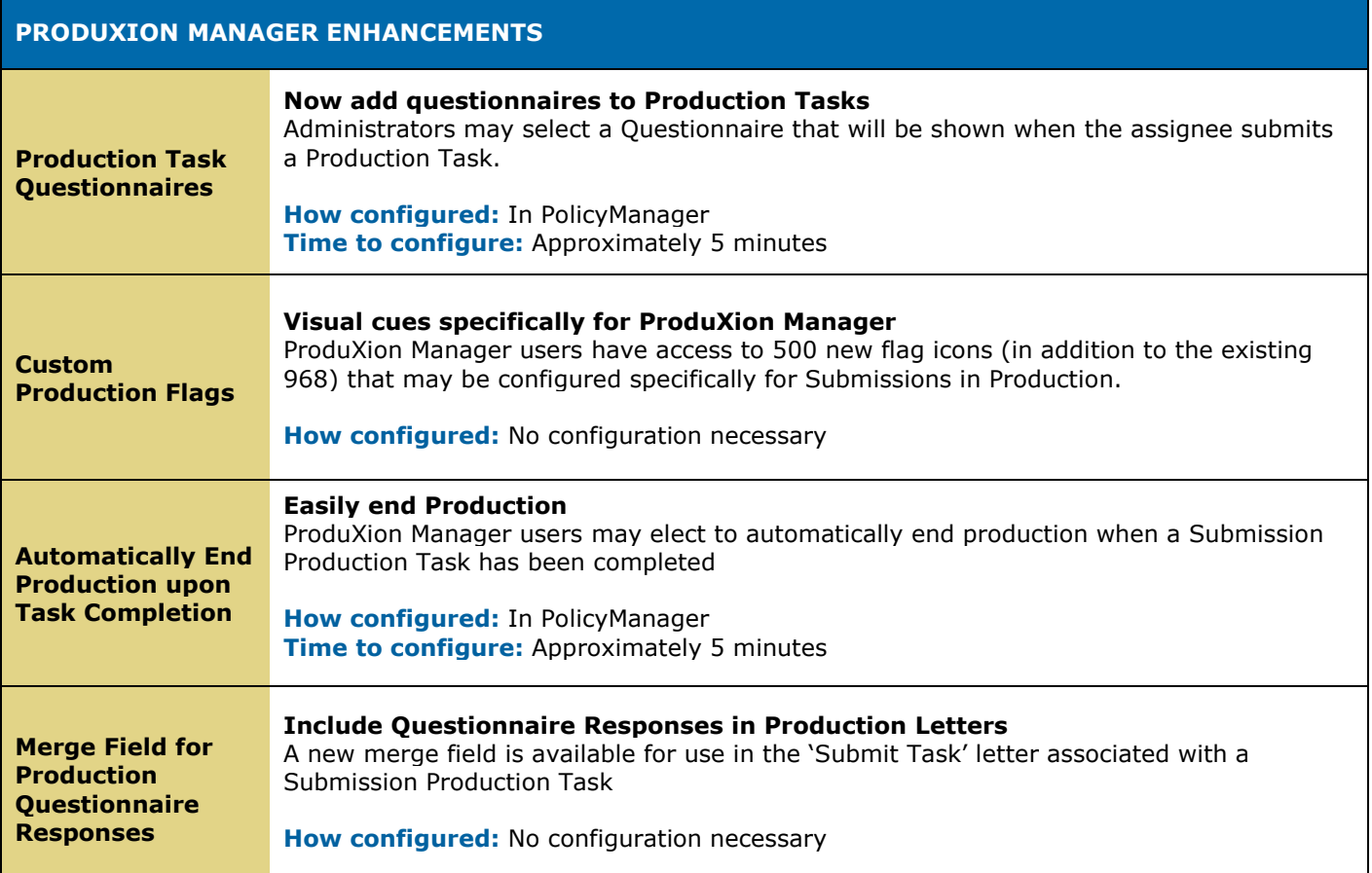

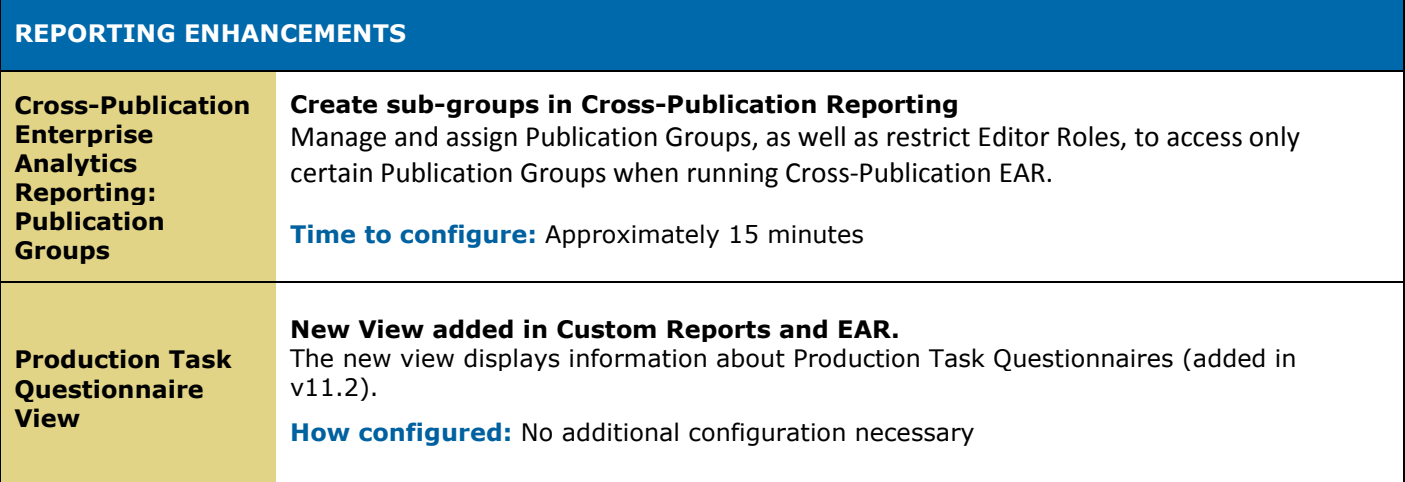